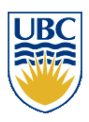

**JBC** 

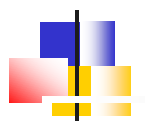

## Programmable GPUs

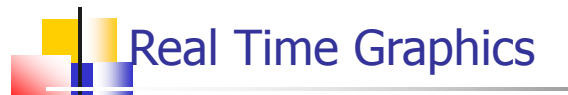

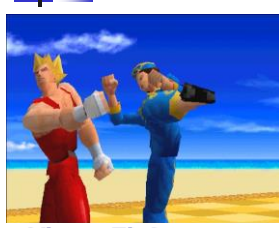

**Virtua Fighter 1995 (SEGA Corporation) NV1**

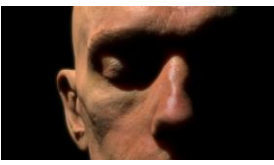

**Human Head 2006 (NVIDIA Corporation) GeForce 7**

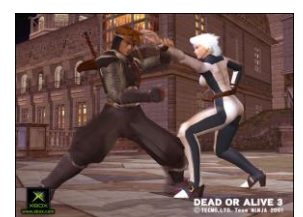

**Dead or Alive 3 2001 (Tecmo Corporation) Xbox (NV2A)**

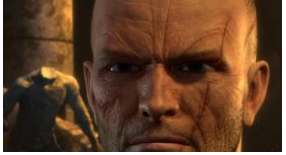

**Medusa 2008 (NVIDIA Corporation) GeForce GTX 200**

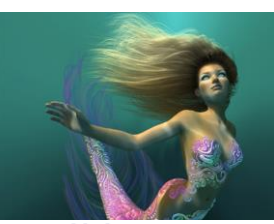

**Nalu 2004 (NVIDIA Corporation) GeForce 6**

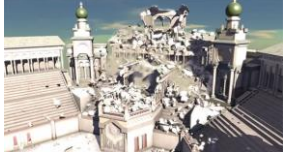

**Real-Time Dynamic Fracture 2013 (NVIDIA Corporation) GeForce GTX 700**

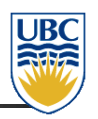

## $-4500$  GFLOPS vs  $\sim$ 500 GFLOPS

GPUs vs CPUs

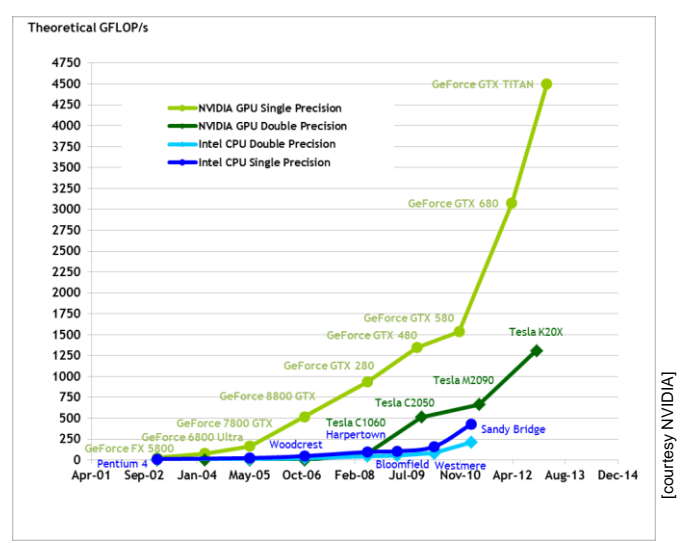

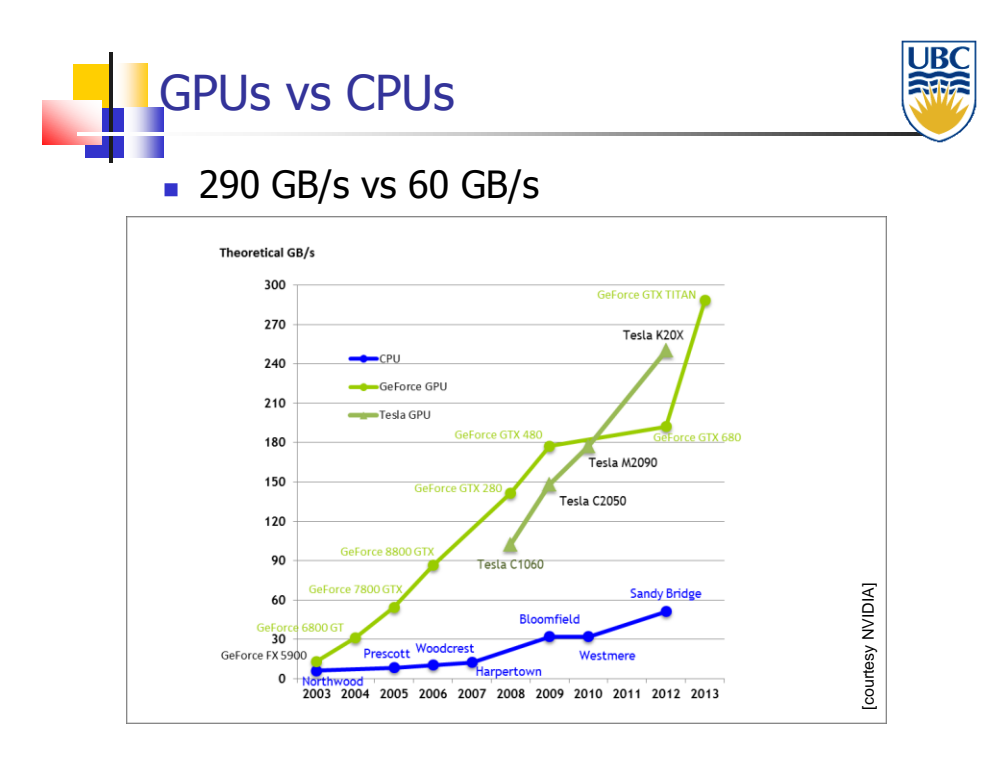

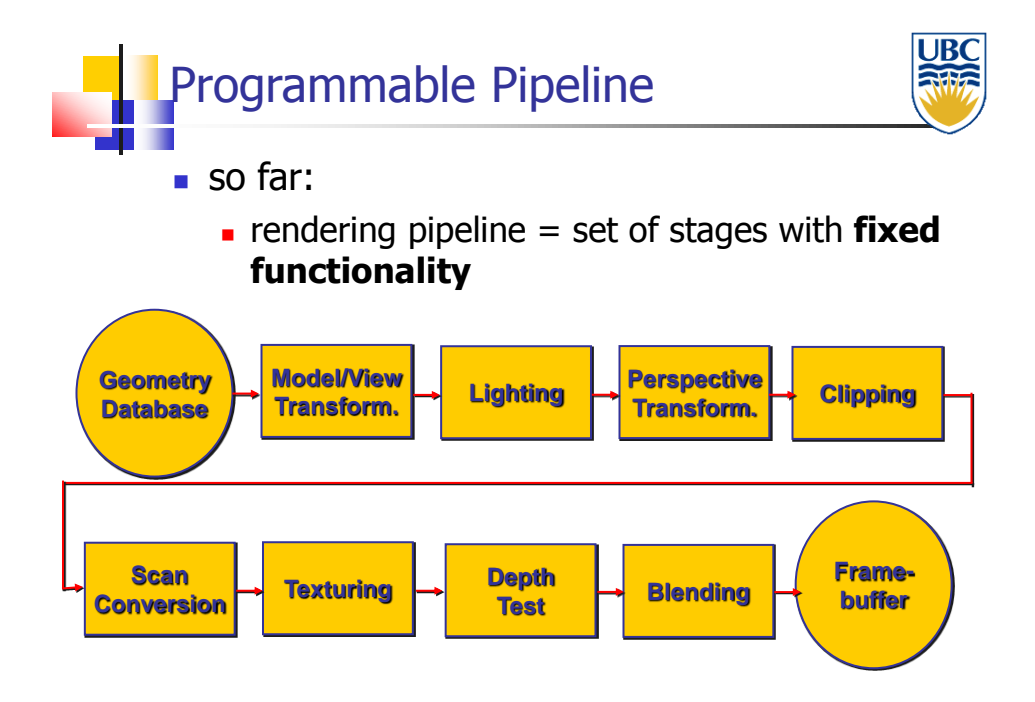

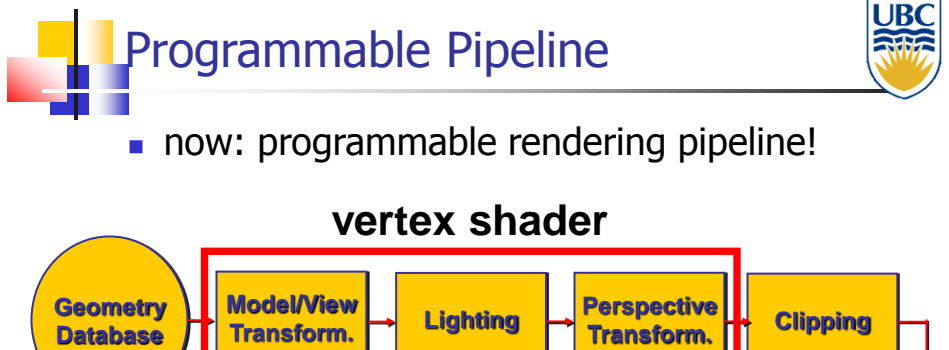

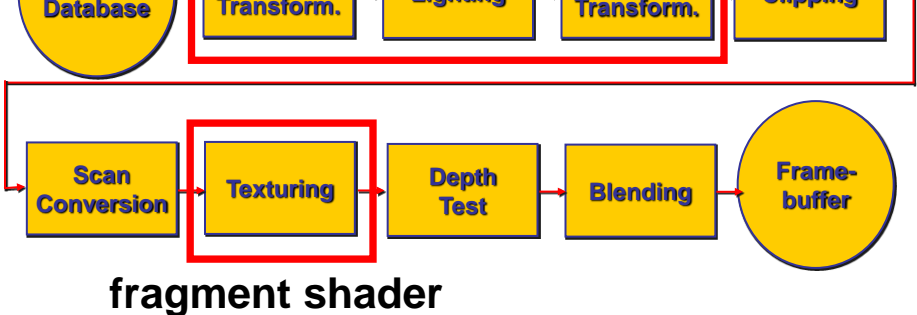

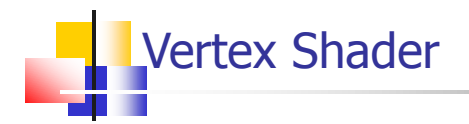

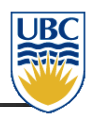

- **Run once for every vertex in your scene:** 
	- **Common Functionality:** 
		- Performs viewing transforms (MVP)
		- **Transforms texture coordinates**
		- Calculates per-vertex lighting
	- A "vertex" is a malleable definition, you can pass in, and perform pretty much any operation you want

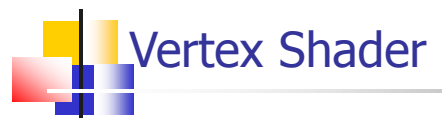

- Common Inputs:
	- **vertex position**
	- Normal texture coordinate(s)
	- Modelview and projection matrix
	- Vertex Material or color
	- **Light sources color, position, direction etc.**
- **Common Outputs:** 
	- Clip-space vertex position (mandatory)
	- **transformed texture coordinates**
	- **vertex color**

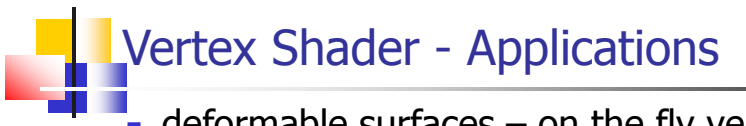

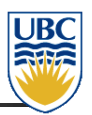

 $\overline{\phantom{a}}$  deformable surfaces – on the fly vertex position computation

e.g. skinning

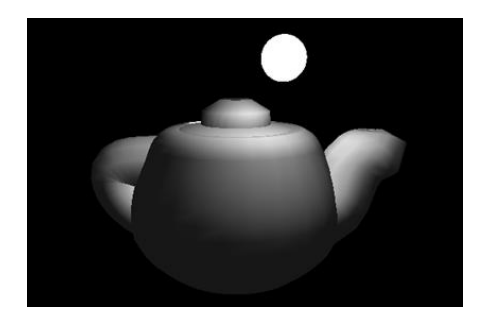

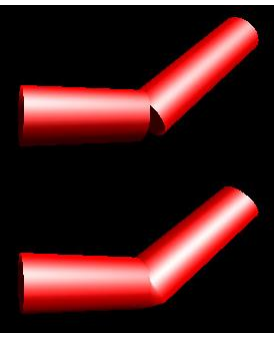

[courtesy NVIDIA]

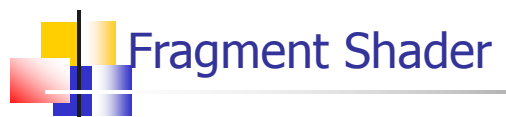

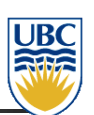

- **Runs for all "initialized" fragments:** 
	- "initialized"  $\rightarrow$  rendered to after rasterization
- Common Tasks:
	- **texture mapping**
	- **Shading**
- Synonymous with Pixel Shader

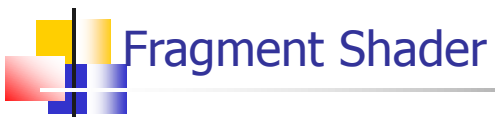

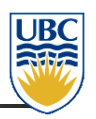

- **input (interpolated over primitives by** rasterizer):
	- **Fragment coordinates (mandatory)**
	- texture coordinates
	- color
- output:
	- **fragment color (mandatory)**
	- **fragment depth**

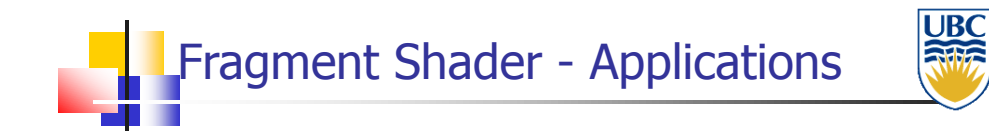

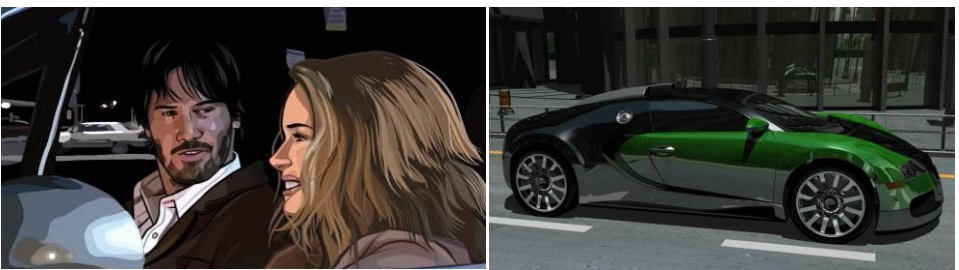

Not really shaders, but very similar to NPR!<br>
GPU raytracing, NVIDIA A Scanner Darkly, Warner Independent Pictures

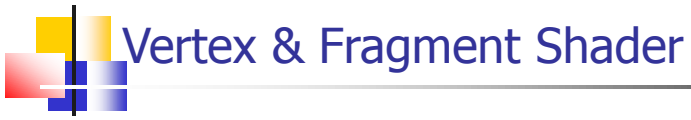

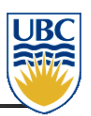

- **nassively parallel computing by parallelization**
- same shader is applied to all data (vertices or fragments) – SIMD (single instruction multiple data)
- **parallel programming issues:** 
	- main advantage: high performance
	- main disadvantage: no access to neighboring vertices/fragments

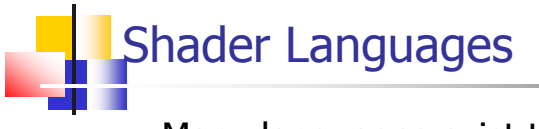

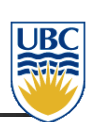

- Many languages exist to write shaders:
- GLSL GL Shading Language (Opengl)
- **HLSL High Level Shading Language** (Direct3D)
- CG (Nvidia mid-level language for both)

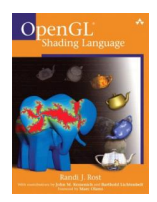

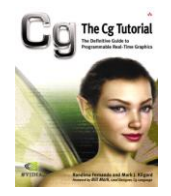

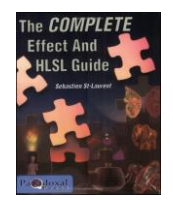

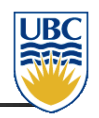

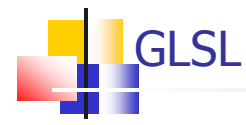

- **We are using GLSL:** 
	- C-like programming language for GPUs
	- Highly Parallel (SIMD)
	- **Differs greatly between versions**

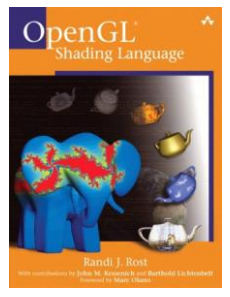

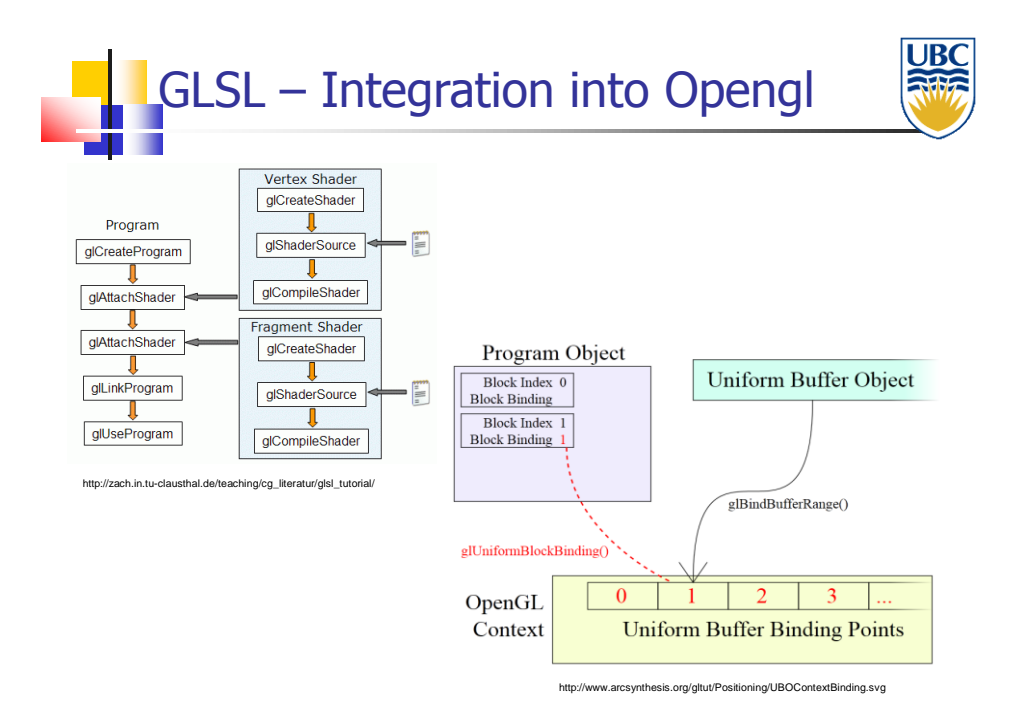

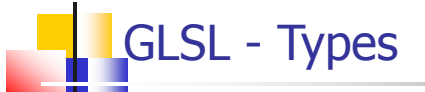

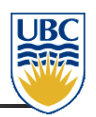

- $\blacksquare$  Has all the basic C types
- Has "vector" types: vec2, vec3, vec4
- Has "matrix" types: mat2, mat3, mat4
- **Has "sampler" types** 
	- Used for reading data from textures and framebuffers
	- (might be worthwhile looking into for Assignment 4)
- **Look at these links for more info:** 
	- http://www.opengl.org/wiki/Data\_Type\_%28GLSL%29
	- http://www.opengl.org/wiki/Sampler\_%28GLSL%29#Sampler\_types

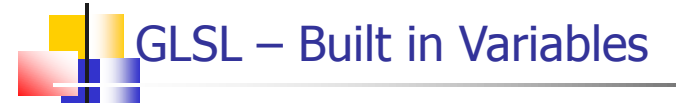

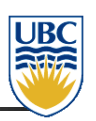

- GLSL has some variables built in
	- **These variables are always there and** accessible in the corresponding shader
- **vertex Shader** 
	- In: gl\_Vertex (position), gl\_Normal, gl\_Color
	- **Dut: gl\_Position**
- **Fragment Shader** 
	- In: glFragCoord (fragment location), gl\_Color
	- Out: gl\_FragColor, gl\_FragDepth

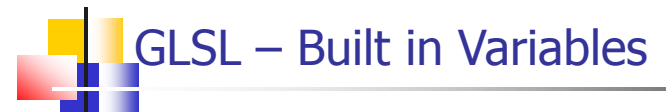

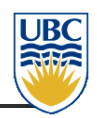

- **Accessible in all shaders:** 
	- **gl\_ModelViewMatrix**
	- gl\_ModelViewProjectionMatrix
	- gl\_ProjectionMatrix
- Here is a quick reference guide:
	- http://mew.cx/glsl\_quickref.pdf

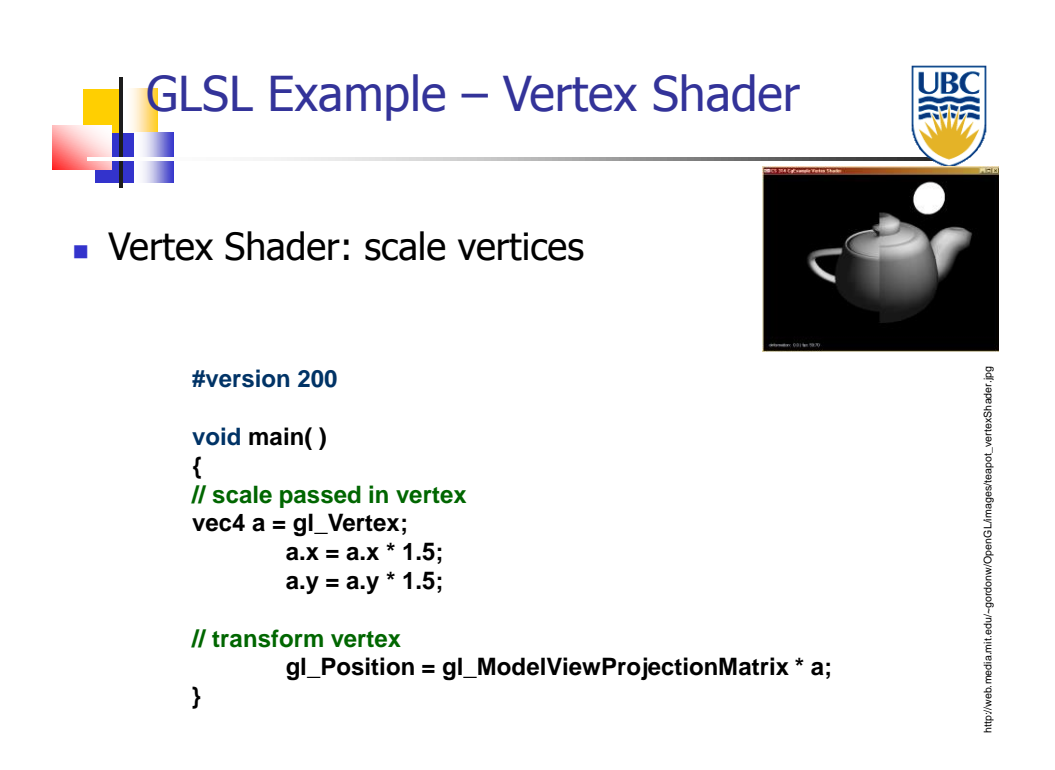

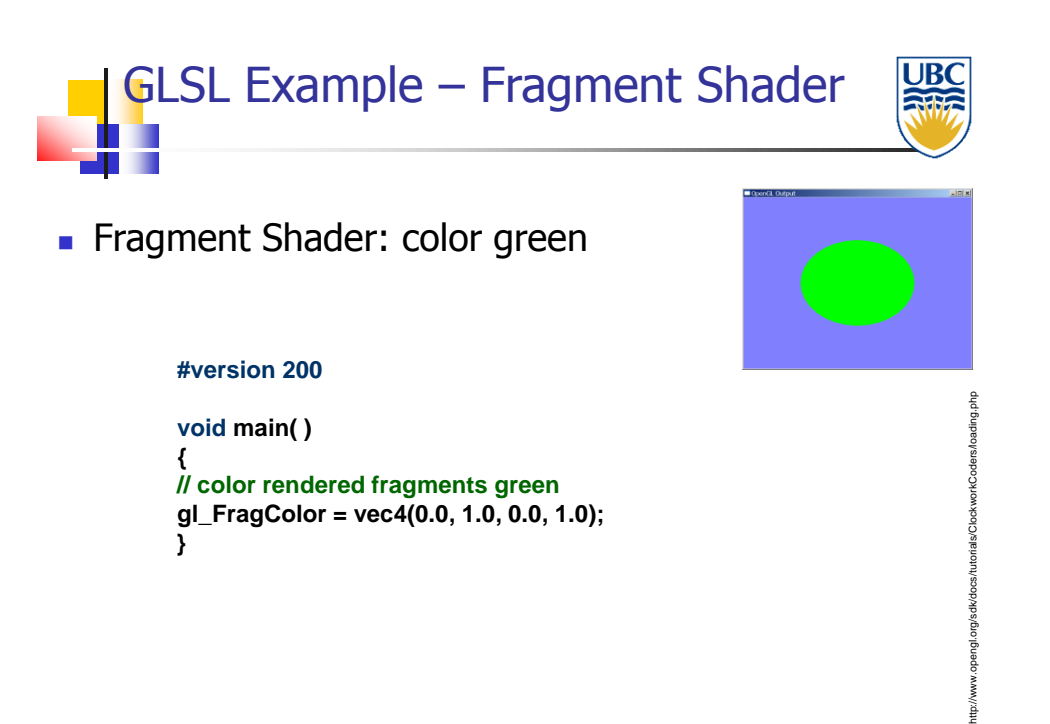

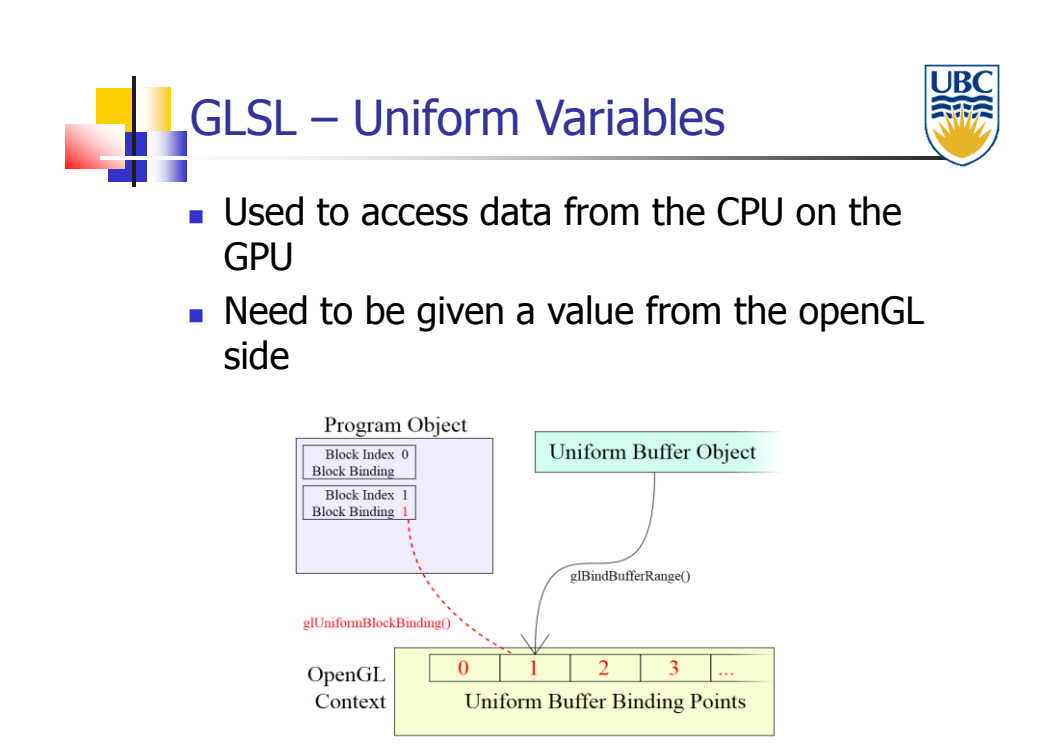

![](_page_11_Picture_0.jpeg)

GLint loc1, loc2, loc3, loc4; float specIntensity =  $0.98$ ; float  $sc[4] = \{0.8, 0.8, 0.8, 1.0\}$ ; float threshold [2] =  ${0.5, 0.25}$ ; float colors [12] =  ${0.4, 0.4, 0.8, 1.0}$  $0.2, 0.2, 0.4, 1.0,$  $0.1, 0.1, 0.1, 1.0\};$ 

loc1 = glGetUniformLocation(p, "specIntensity"); glUniform1f(loc1, specIntensity);

 $\verb|loc2 = glGetUniformLocation(p, "specColor");$  $glUniform4fv(loc2, 1, sc);$ 

 $\verb|loc3 = glGetUniformLocation(p, "t");$ glUniform1fv(loc3,2,threshold);

 $loc4 = qlGetUniformLocation(p, "colors");$  $\texttt{glUniform4fv}(\texttt{loc4,3, colors})$  ;

http://www.lighthouse3d.com/tutorials/glsl-tutorial/uniform-variables/

![](_page_11_Picture_7.jpeg)

**Within shader:** 

**#version 200**

**uniform float specIntensity; uniform vec4 specColor; uniform float t; uniform vec4 colors;**

**void main( ) { // do something }**

## GLSL – Samplers

![](_page_12_Picture_1.jpeg)

- A type of uniform used to read from a texture within shaders
- There are different samplers for the different types of textures
- 2D textures store square textures
- Rectangle textures store non-square textures, such as the image being processed in A4

![](_page_12_Picture_6.jpeg)

- When Things go Wrong:
	- **.** Opengl wont tell you
	- To ask, call glGetError()
		- Tells you the gl state (ok, error, etc)
	- For A4, this is all done for you, but you will need to break before the end of the program to read the output (in the black terminal)

![](_page_12_Picture_12.jpeg)

![](_page_13_Picture_0.jpeg)

![](_page_13_Picture_1.jpeg)

![](_page_13_Picture_60.jpeg)

![](_page_13_Figure_3.jpeg)

![](_page_14_Picture_0.jpeg)

![](_page_14_Picture_1.jpeg)

- **Removed many of the GLSL built in** variables
- Removed GLSL/Opengl built in matrices
- **Removed glVertex(), glColor, glTexCoord,** glMaterial(), …

![](_page_14_Picture_5.jpeg)

![](_page_14_Picture_6.jpeg)

- Why?
	- **Efficiency** 
		- **in most cases you don't need everything**
		- **Iots of computation wasted checking what** applies
	- Control
		- with less dictated, shaders can be used to do more

![](_page_15_Picture_0.jpeg)

![](_page_15_Picture_1.jpeg)

- **Tesselaton Control shader** 
	- Synonymous with Tesselation shader (d3d
	- **Subdivide geometry based on vertices**
- **Tesselation Evaluation** 
	- Synonymous with Hull shader (d3d)
	- **Rearrange new vertices from tesselation control**

![](_page_15_Picture_8.jpeg)

- Geometry Shaders
	- **Perform operations on groups of vertices**
- **Compute Shaders** 
	- **Use the GPU to do math for you (no rendering)**
	- This executes after the geometry shader, replacing the rest of the pipeline

![](_page_16_Picture_0.jpeg)

![](_page_16_Picture_1.jpeg)

![](_page_16_Picture_2.jpeg)

- http://www.opengl.org/wiki/Uniform\_%28GLSL%29
- http://www.lighthouse3d.com/tutorials/glsl-tutorial/uniform-variables/
- http://www.opengl.org/wiki/Rendering\_Pipeline\_Overview
- http://www.davidcornette.com/glsl/glsl.html
- http://nehe.gamedev.net/article/glsl%20an%20introduction/25007/
- http://www.opengl.org/wiki/Data\_Type\_%28GLSL%29
- http://www.opengl.org/wiki/Sampler\_%28GLSL%29#Sampler\_types
- http://zach.in.tu-clausthal.de/teaching/cg\_literatur/glsl\_tutorial/